# Navigating the Virtual Public Platform

Platform Guide:

- To navigate the virtual room, use your mouse to drag the screen around to see the whole room.
- You can zoom in using the wheel on your mouse, desktop touch pad, or the +/- in the top left corner.
- Click on any of the purple folders to see what documents are available to download & review.
- Comments to the plans can be made using the Feedback form.
- "Take a Tour" button located on bottom right corner will provide additional assistance and information in navigating the website.

Use the links below to access the Virtual Public Platforms for the Eastern Region.

## THE MAIN ROOM

Link 1: <https://virtualconsultation.wsp.com/VirtualSpace/137631>

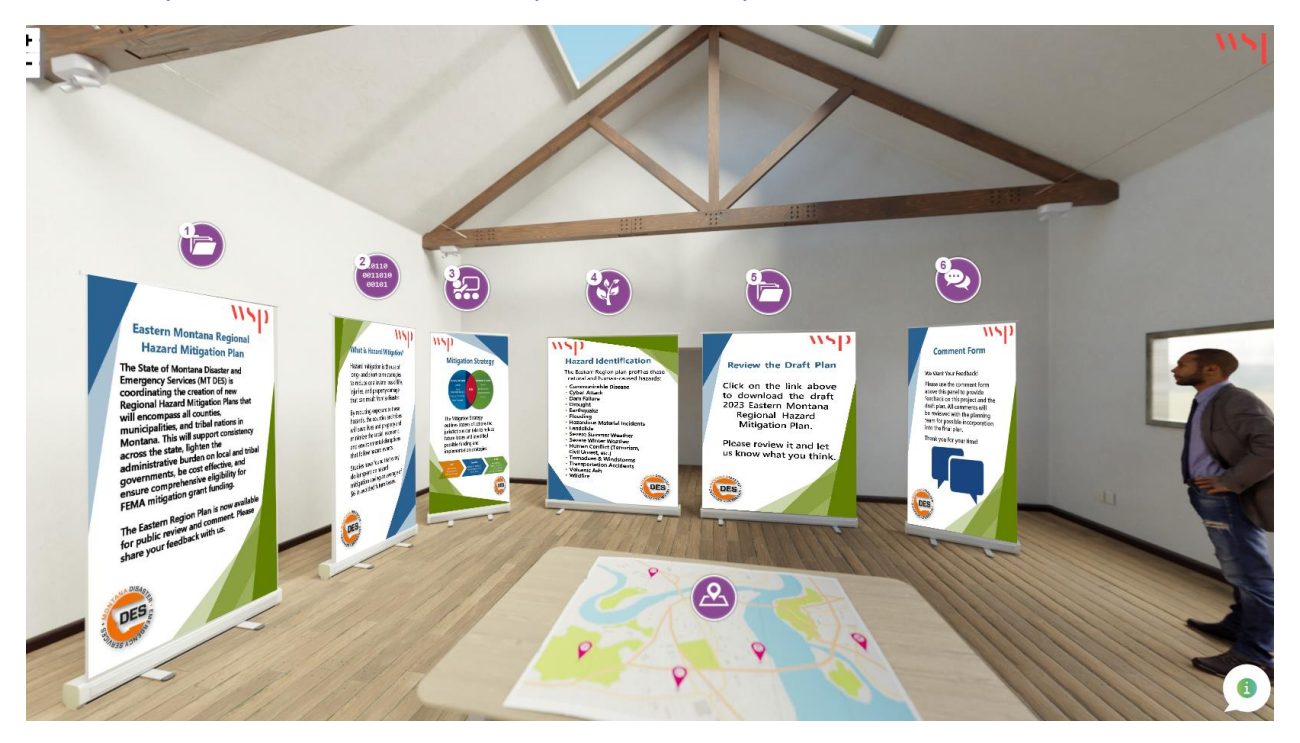

**Folder 1: Executive Summary** - provides a description of what the Regional Plans are.

• Panel 1: "*Eastern Montana Regional Hazard Mitigation Plan"* - provides a statement of purpose for doing these plans.

Folder 2: **Mitigation Financial Benefits** - provides a visual of the return on investment of Mitigation projects.

• Panel 2: *"What is Hazard Mitigation?"* - provides the definition of mitigation.

Folder 3: **FEMA Mitigation Action Portfolio** – showcases BRIC eligible mitigation projects for a variety of hazards.

• Panel 3: *"Mitigation Strategy"* – explains what the mitigation strategy is.

Folder 4: **Hazard Ratings** – provides a list of identified hazards and their risk assessment.

• Panel 4: *"Hazard Identification"* – provides a list of all hazards listed on the plans.

Folder 5: **Draft HMP** – attachment of the Draft 2023 Eastern MT Regional Hazard Mitigation Plan.

• Panel 5: *"Review the Draft Plan"* notice.

### Folder 6: **Public Comment Form -**

[https://forms.office.com/Pages/ResponsePage.aspx?id=VUIjPQ\\_iBUKIpZZYpAKZm13F22j](https://forms.office.com/Pages/ResponsePage.aspx?id=VUIjPQ_iBUKIpZZYpAKZm13F22jQJ-ZFjCtwYDH5k9JUMTIzWFlPUlJHVFVISzkxRFozUzZSN0tLNSQlQCN0PWcu) [QJ-ZFjCtwYDH5k9JUMTIzWFlPUlJHVFVISzkxRFozUzZSN0tLNSQlQCN0PWcu](https://forms.office.com/Pages/ResponsePage.aspx?id=VUIjPQ_iBUKIpZZYpAKZm13F22jQJ-ZFjCtwYDH5k9JUMTIzWFlPUlJHVFVISzkxRFozUzZSN0tLNSQlQCN0PWcu)

• Panel 6: *"Comment Form"* notice.

Map Table: **Hazard Maps** – attachments of 7 maps related to the Eastern MT Region.

- Base Map
- Dam Inundation
- Flood
- Hazardous Materials Incident
- Earthquake
- Liquification
- Wildfire

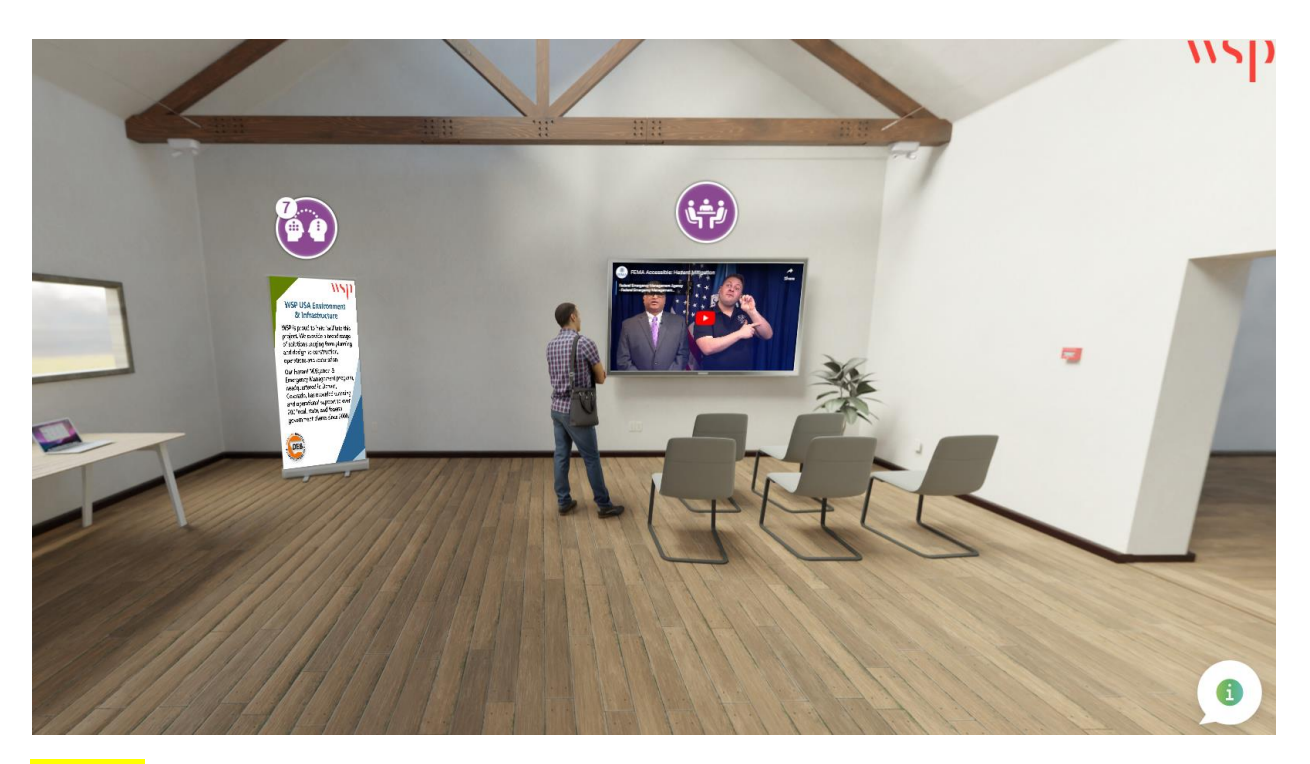

Folder 7: **WSP** – provides information about the contracting firm that helped create the Regional Plans and the Virtual Platform.

• Panel 7: *"WSP USA Environment & Infrastructure"* <https://www.wsp.com/en-us>

Folder 8: **FEMA Hazard Mitigation Assistance** – video discusses the importance of hazard mitigation.

• TV Screen: *"FEMA Accessible: Hazard Mitigation"* <https://www.youtube.com/watch?v=sJcEtRVoH5I>

### THE JURISDICTIONAL ROOM

Link 2:<https://virtualconsultation.wsp.com/VirtualSpace/150188>

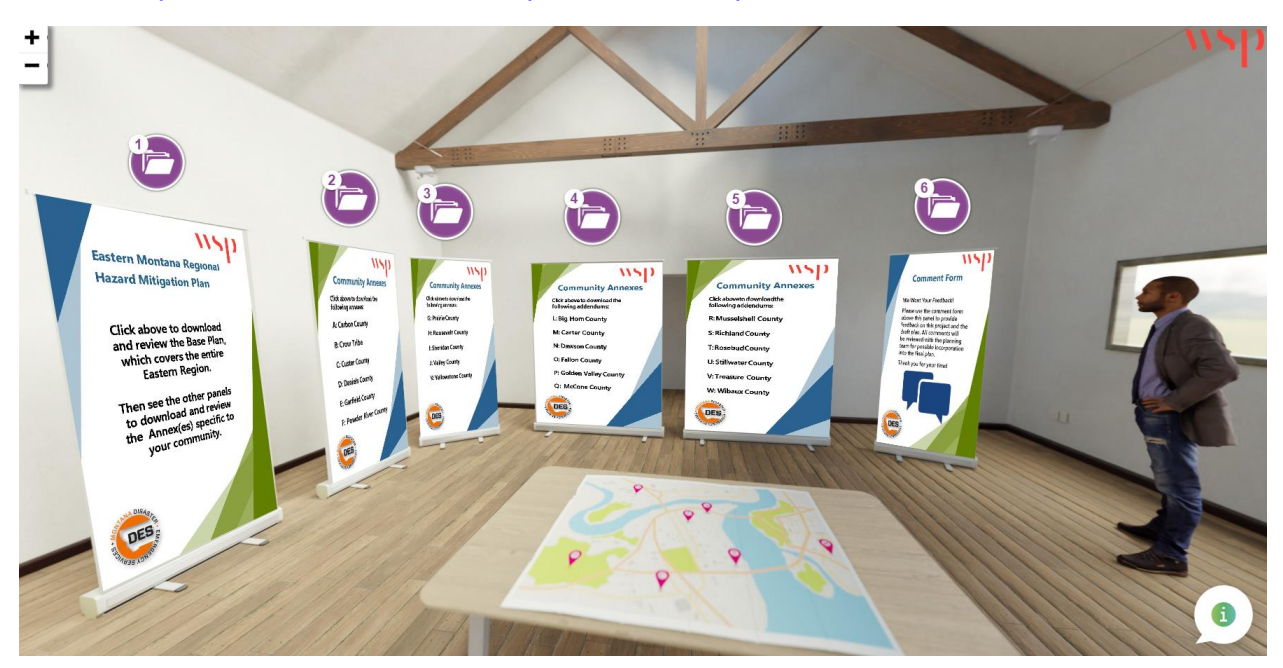

Folder 1: **Executive Summary & Regional Plan** - provides a description of what the Regional Plans are allows download of the Regional Plan

• Panel 1: "*Eastern Montana Regional Hazard Mitigation Plan"* notice.

## Folder 2: **Community Annexes**

- Panel 2
	- o A: Carbon County
	- o B: Crow Trube
	- o C: Custer County
	- o D: Daniels County
	- o E: Garfield County
	- o F: Powder River County

### Folder 3: **Community Annexes**

- Panel 3
	- o G: Prairie County
	- o H: Roosevelt County
	- o I: Sheridan County
	- o J: Valley County
	- o K: Yellowstone County

### Folder 4: **Community Annexes**

- Panel 4
	- o L: Big Horn County
	- o M: Carter County
	- o N: Dawson County
	- o O: Fallon County
	- o P: Golden Valley County
	- o Q: McCone County

## Folder 5: **Community Annexes**

- Panel 5
	- o R: Musselshell County
	- o S: Richland County
	- o T: Rosebud County
	- o U: Stillwater County
	- o V: Treasure County
	- o W: Wibaux County

## Folder 6: **Public Comment Form**

[https://forms.office.com/Pages/ResponsePage.aspx?id=VUIjPQ\\_iBUKIpZZYpAKZm13F22j](https://forms.office.com/Pages/ResponsePage.aspx?id=VUIjPQ_iBUKIpZZYpAKZm13F22jQJ-ZFjCtwYDH5k9JUMTIzWFlPUlJHVFVISzkxRFozUzZSN0tLNSQlQCN0PWcu) [QJ-ZFjCtwYDH5k9JUMTIzWFlPUlJHVFVISzkxRFozUzZSN0tLNSQlQCN0PWcu](https://forms.office.com/Pages/ResponsePage.aspx?id=VUIjPQ_iBUKIpZZYpAKZm13F22jQJ-ZFjCtwYDH5k9JUMTIzWFlPUlJHVFVISzkxRFozUzZSN0tLNSQlQCN0PWcu)

• Panel 6: *"Comment Form"* notice.